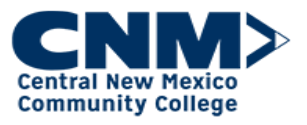

## How to Enroll in Online class

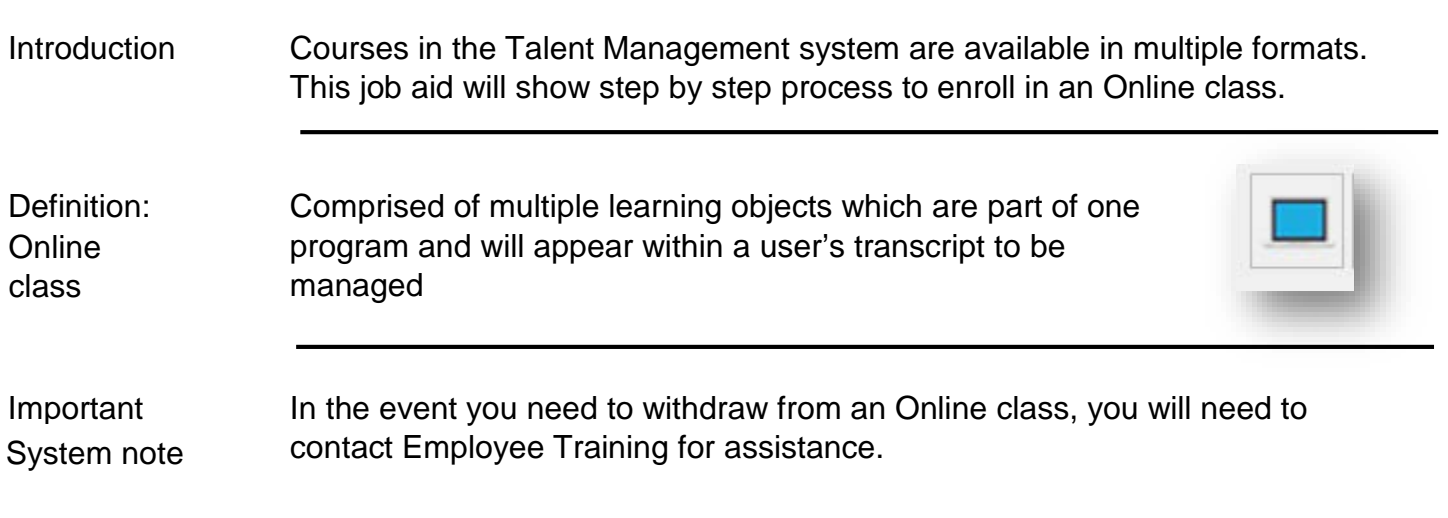

Step by Step:

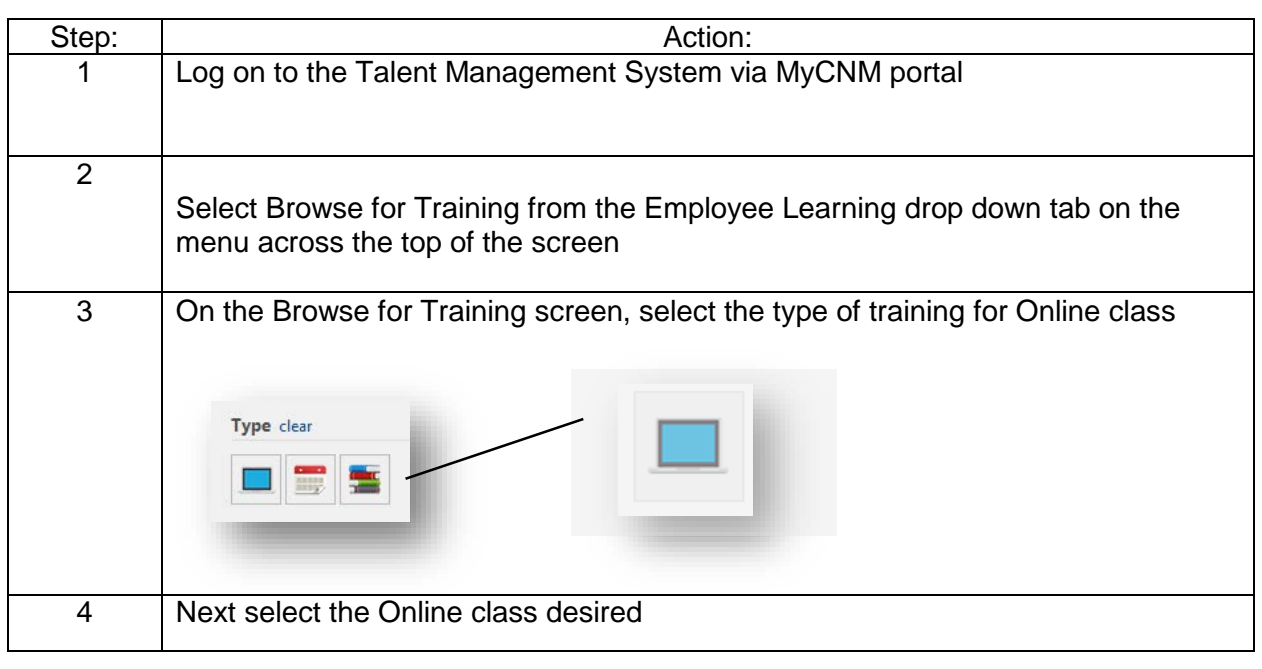

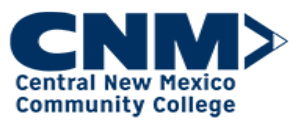

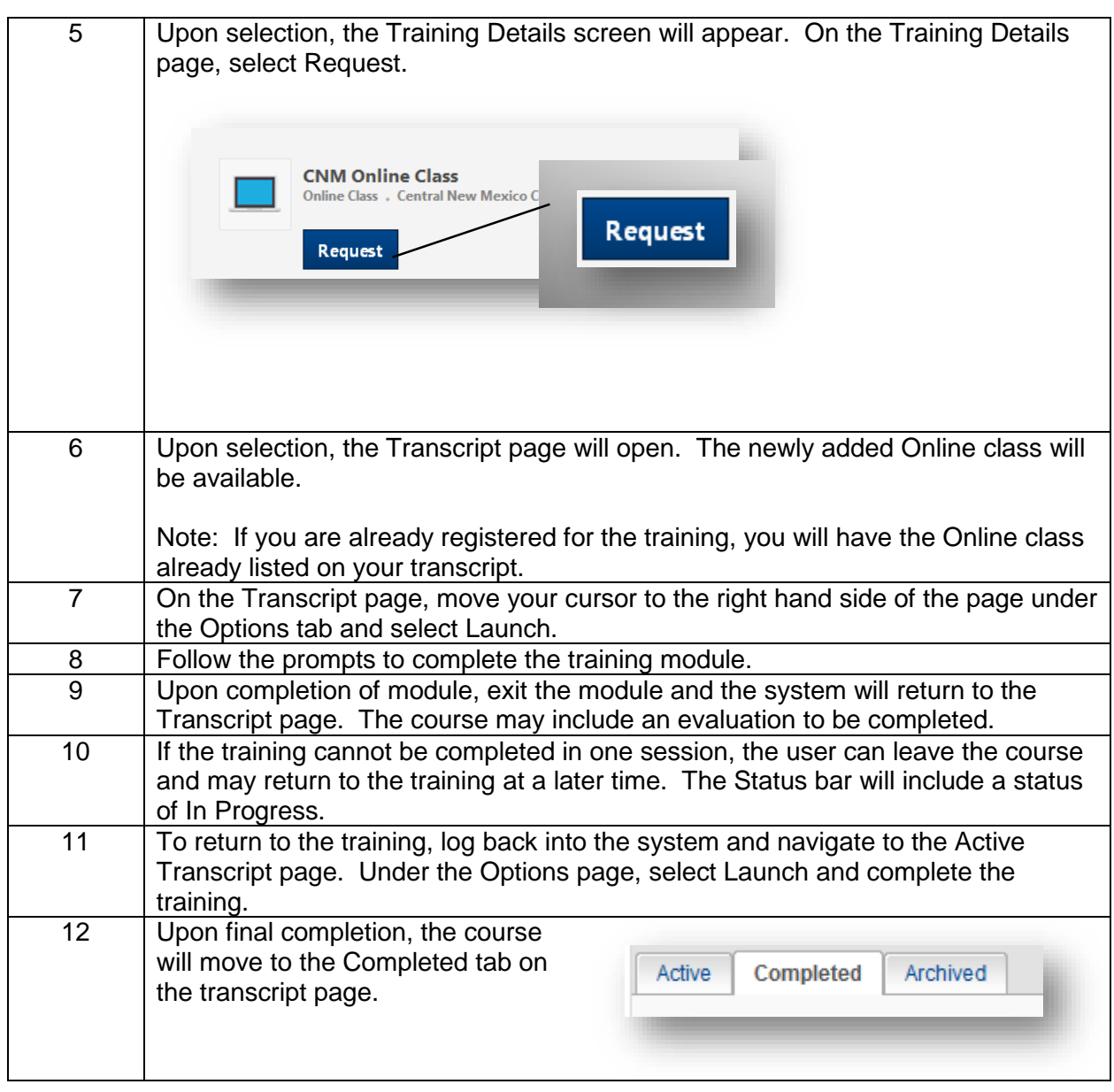

For additional assistance, the following job aid is available:

> Browse for Training

If you have questions regarding Training, contact the Employee Training at 224-4600 or by e-mail at **Employeetraining@cnm.edu**.